## **KİRALAMA İŞLEMLERİ AKIŞ ŞEMASI**

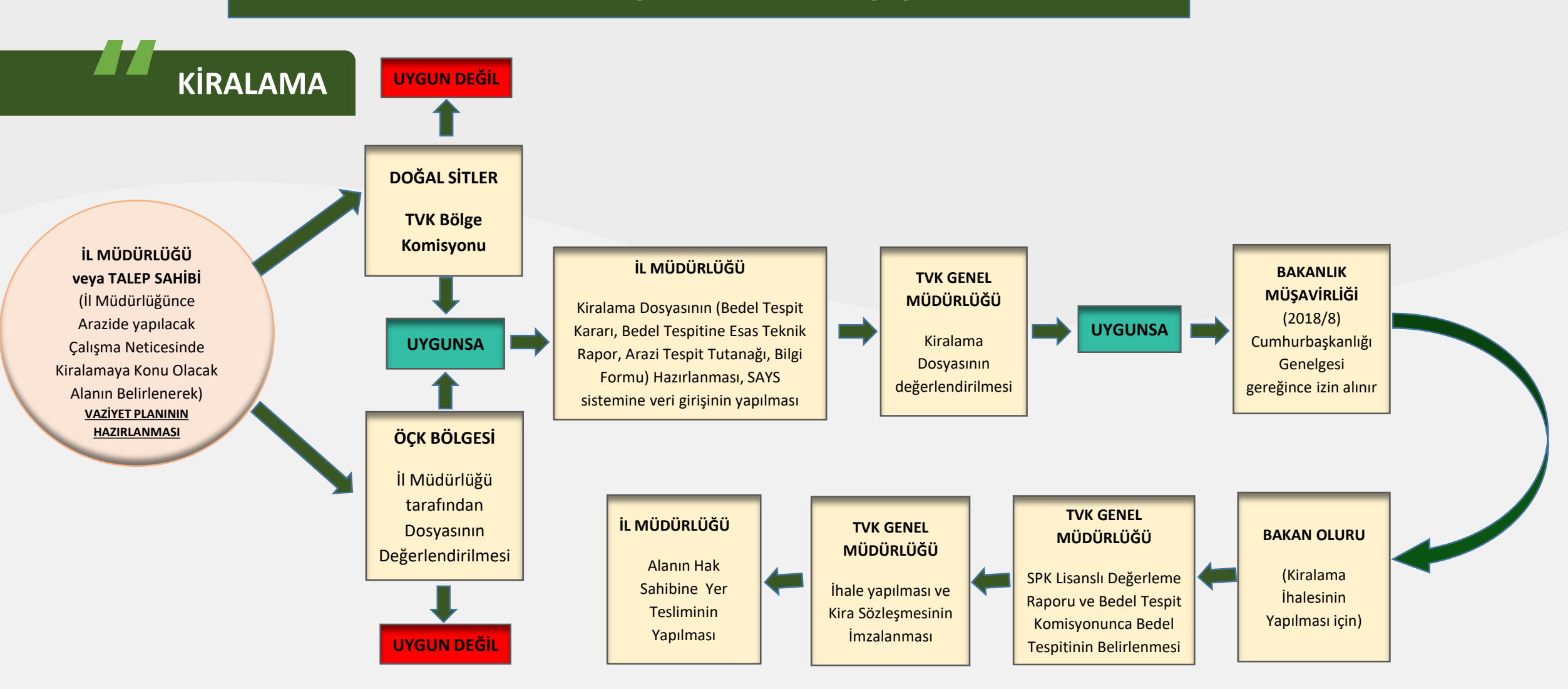

**Tabiat Varlıklarını Koruma Genel Müdürlüğü**

TVK Bölge

Komisyonları Eğitimi